## SMART THROTTLE INSTALLATION GUIDE

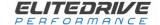

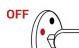

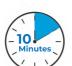

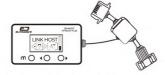

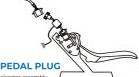

## TURN OFF IGNITION

Power off your vehicle and remove the key. If your vehicle has a key fob. keep it at least 10 meters from vehicle.

### HANG TEN

To avoid a "Check engine" Light. ensure your vehicle has been off for at least 10 minutes before removing the pedal plug.

# **ASSEMBLE**

Stretch out the Smart Throttle Display cable and harness cables. Connect the small white plugs to join the Display and Harness.

# LOCATE PEDAL PLUG

Locate you accelerator assembly plug at the top of you accelerator pedal. Carefully unplug the connection from your pedal. Remember the direction and orientation of the plug.

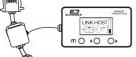

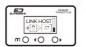

### CONNECT

Connect the Smart Throttle Plug Cable into the female plug you removed from the pedal, ensure it clips in the correct way without force to avoid pin damage.

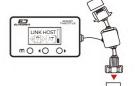

### 8 CHOOSE -

Choose the best spot to place your new Smart Throttle Controller display. Clean the area with the alcohol wine provided. Remove the backing tape and secure in place.

### 7 ROUTE CABLE - - - 6

Secure the cables with cable ties provided so they do not affect or endanger the driverof the vehicle whilst operating the vehicle.

### INSERT

Insert the Smart Throttle Female plug into the male accelerator plug without excessive force to avoid pin damage.

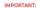

For Safety, Elitedrive Performance recommends that not interact with the controller display unit or the app whilst driving. To safely change modes, settings and otherfunctions, we strongly suggest making sure the vehicle is stationary and in park or neutral with the handbrake engaged.

NOTE: If you encounter a check engine light after the installation process, the vehicle's ECU may still have held power. The check engine light will refer to a false positive defective sensor. If your vehicle is under a manufactures warranty peroid, we strongly suggest disconnecting the Smart Throttle Display to avoid detection until after the service has been completed.